## **REALTRAX® I.T.A.D. INSTRUCTIONS:**

- 1. Attach the Real Trax® ITAD to your layout in the desired location.
- Set therockerswitch foreithertrackpowerorauxiliarypower operation. 2.
- For trackpoweroperation,powerappliedtothetrackwillbe availableto power accessories through the ITAD. *(Note:the RealTrax outsiderails areelectrically isolated from each* ® *other. Unless the wheels of your consist are touching both outside rails,theITADmustbeconnectedtothesameoutside rail as a powered lock-on).* •
- For auxiliarypoweroperation,connectAC power and ground outputs fromanauxiliarypowersourcetotheauxiliarypower inputs found on the opposite side of the ITAD from therocker switch. ( *Note: switching the rocker switch to auxiliary power* applied). *operation completely isolates trackpowerfromanyaccessory connected to the ITAD. The infrared sensing circuit and accessory power outputs will only operate if auxiliary power is* •
- Connect your accessory to the Normally Open (NO), Common (-), and/or Normally Closed (NC) terminals atthebackofthe ITAD. (Seeyour accessory instructions for proper wiring). 3.
- AdjustthesensitivityrangeandactivationtimingofyourITAD 4. to fit your layout & operational needs.
- Loosen/tighten the nylon screwintherighthousingportto adjusttheRangeSensitivitySetting(distance). •
- Loosen/tighten the nylon screwinthelefthousingporttoadjust the Delay Time Setting (the amount oftimeyouwishtheITAD to remain 'activated' canbesetbetweenzeroand15seconds). •

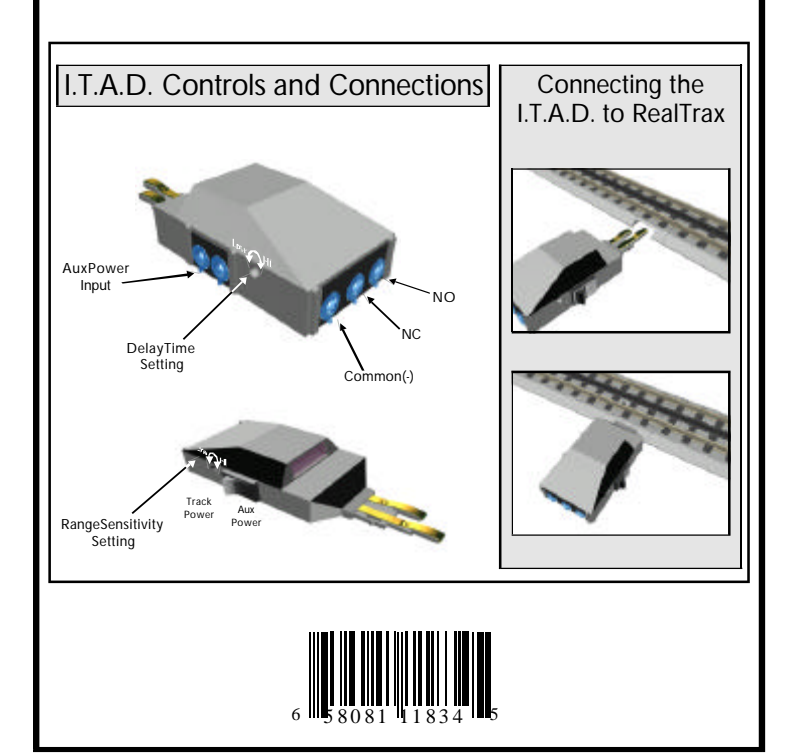